## **Adobe Photoshop CS4 Download free Product Key 64 Bits 2022**

Cracking Adobe Photoshop is a bit more involved, but it can be done. First, you'll need to download a program called a keygen. This is a program that will generate a valid serial number for you, so that you can activate the full version of the software without having to pay for it. After the keygen is downloaded, run it and generate a valid serial number. Cracking Adobe Photoshop is a bit more complex than installing it, but it can be done. First, you'll need to get the Adobe Photoshop software and then find the serial number to activate the software. To do this, you'll need a program called a keygen. This is a program that generates a valid serial number for you, so that you can activate the full version of the software without having to pay for it. After the keygen is downloaded, run it and generate a valid serial number. After the serial number is generated, launch the Adobe Photoshop and enter it.

## **[Adobe Photoshop CS4](http://thedirsite.com/?edberg.connecters/gaga/tite/ZG93bmxvYWR8bkQ2TlhSc04zeDhNVFkzTWpVNU1qVTNOSHg4TWpVNU1IeDhLRTBwSUZkdmNtUndjbVZ6Y3lCYldFMU1VbEJESUZZeUlGQkVSbDA/QWRvYmUgUGhvdG9zaG9wIENTNAQWR/)**

Adobe's organizing tools are phenomenal. Not only can you sort and organize your files in all sorts of ways, you can color-code and tag folders, and create custom collections (named \"Weird Stuff.\" Boom!). Here are some final thoughts on what Lightroom 5.7 offers in terms of new features and improved functions that will make it the right choice for you:

- Brilliantly organized and easy to use catalog and collections. Personally, I love the ability to quickly filter a folder to reveal only the images for which I have readied my post-processing workflow.
- The Task pane can now be quickly switched between Select, Adjust, and Image Correction. Before, switching, Adobe Lightroom Studio would remain open.
- Auto Enhance is now enabled by default, allowing you to control whether or not the process is applied for non-basic images. This feature is sure to please photographers who want to be more selective about how much tweaking they are willing to engage in. The option is under the Enhance menu.
- Possibly the greatest feature of Lightroom 5.7 is the new feature available for importing images directly to Photoshop from Lightroom via CS6. There are even tutorials to show you how to make digital adjustments in Photoshop CS6.
- Last, but not least, the redux option enables easy export to native RAW file format.

Photoshop Elements gives you way more power for a lot less dough. Instead of learning a fullfledged version of Photoshop, you can create your own templates in Photoshop Elements and use them in Elements and Photoshop.

## **Download Adobe Photoshop CS4Serial Key WIN + MAC {{ last releAse }} 2022**

Adjusting your image's levels is a great way to make your color photos look more accurately corrected. The most basic way to correct the levels is to go to Image > Adjustments > Levels, then drag the slider all the way down to zero. Looks like that blue sky is a little too light, right? You can go in and change the tint of your image or adjust the hue of the various colors. Not every major color will need to be adjusted, but you can correct things like blue skies or any photo with a lot of magenta. Do you have a photo that might be under or overexposed? You can bring those unwanted areas to life in a hurry. Click the exposure tool over your image and drag down to zero. Doing this will make any areas that are dark brighter and vice versa. You can use this to bring out areas of your image that just weren't bright enough. Tone is the name of the game when it comes to making your image look good. You can adjust the levels of colors in your image to make it contrast and pop more. You can do this by clicking on the tones option and adjusting the sliders down until you're happy. You can also make your image not look so dark by using the curves control. This is a layer where you can go in and make adjustments. Click on curves to reveal the various adjustments to the image: The idea of running software as complex as Photoshop directly in the browser would have been hard to imagine just a few years ago. However, by using various new web technologies, Adobe has now brought a public beta of Photoshop to the web. The idea of running any native software directly in the browser might have sounded like a niche concept to even the most active web developer at first, but it has now become a reality with the news of the first public beta of Photoshop to run natively on top of WebAssembly. The WebAssembly feature was announced as the default browser and most modern web applications are currently built with this technology. Thanks to the seamless crosscompatibility between the web and native platforms, special efforts are no longer required to port your existing web applications to a new platform. Instead of having to build your pixel-perfect application on mobile, install a client on your desktop, and run two versions at the same time, you can now do all this in one browser.

Why Photoshop came to the web In 2001 Adobe Photoshop had already become the de facto standard for photo editing software. Back then, creating content for the web meant hacking pictures together using Photoshop. By auto-caching assets and rapidly updating any changes made by a user to the software, users could build impressive websites in just a few minutes. 1 e3d0a04c9c

## **Adobe Photoshop CS4 Download free CRACK 2023**

We are introducing a new mobile app that, when optimized, will deliver exceptional mobile performance that will delight our customers. The popular Adobe Link mobile app, which is an extension of the web browser, has been completely rebuilt for mobile SLOWER DELIVERY, with better, more intuitive navigation. It also affords customers a wider and more reliable application for viewing and editing mobile content. With the new Photoshop, you'll soon be able to create any type of image and easily change paint colors, transformations, and textures to achieve the perfect result. You can even customize your workspace to fit your personal needs, and you'll be able to import and edit large images with native support for the latest photo formats using internal UHD Alliance 4K media drives, such as the MXF Native and DFD formats. With the new Photoshop, you'll also be able to work much faster and move easily between your favorite features, including new in-app tutorials and consistency in UI design across platforms. All new features have been designed to help you beyond your work – you'll also enjoy some of the same features in the browser both offline and online, and you can even edit files with images inside them using Photoshop's annotation tools in the browser. Adobe recently unveiled The People of Color in the South at New Orleans Mardi Gras, a unique class that uses the new Photoshop App , allowing you to combine a variety of desktop-based editing features with mobile collaboration to achieve the best results.

water brush photoshop download free windows photoshop download free windows 10 photoshop download free windows 7 photoshop download free full version windows 7 photoshop download free use photoshop online free without download photoshop free download windows 10 full version with key watercolor brush photoshop download free adobe photoshop download free for windows 10 cs3 photoshop download free

For example, if you want to change the size and resolution of an image, you can do it easily with this tool. You can cut the image using the crop tool. You can also change the typeface of the image and apply different effects to it. So these are some of the things that you can do in Adobe Photoshop. This tool provides a set of transparent layers on which you can paint your images. The tool helps you create areas where you can apply background or foreground in your image. Also, you can create mask. This tool allows you to customize the image according to your needs. You can also remove unwanted objects from the image using the layer mask. If you need to move a part of the image, use the move tool. The layer mask tool allows you to edit the corners of images, flowers, clouds, gate, mosaic and much more. You can also apply smart objects into the image automatically. Use the smart object layer tool to convert an image into a smart object. You can easily customize all the settings for that particular object. You can also move it to different areas using the object tool. You can change the color of it, resize it, apply special effects on it, wherever you feel like applying different types of effects. In 2019, artists, designers and parents alike spent more time creating content for social media than watching TVs, and by 2020, Instagram will surpass Twitter in the number of daily users. Social media images require more attention to quality, creating a demand for new tools to quickly remove blemishes, crop digital out-of-focus areas and correct faces.

consumer-level Photoshop Elements. It is made for creative professionals, and includes an extensive set of drawing and image manipulation tools. It is the flagship program of the Photoshop product family, and the best way to create stunning visual content for print and the web. It is used by photographers, illustrators, graphic artists, video producers, web designers, and a wide range of other visual professionals. "The future of Photoshop is not simply a software upgrade, but a new type of collaboration, using the power of the cloud and big data to make the most of creativity," said Shantanu Narayen, SVP and president of Adobe. "Photoshop CC is the first version of Photoshop that we've released without a monthly subscription fee. We're excited to bring this first update to our users, and we're eager to see the powerful creative ideas that people will generate using the next wave of collaboration in digital media." Adobe Photoshop is the world's most popular image editing software. The program is a powerhouse that can alter and enhance your images. With Photoshop, you can manually edit and add your own personal style, or you can apply various pre-built styles to your photo for a specific look. With tools like adjustment layers and blending modes, you can easily change the look of specific areas of an image. In recent years, we've grown accustomed to using our smartphones to snap photos and directly upload them to the Internet. But to truly realize the full potential of mobile photography, users need to apply their digital skills to their mobile shots. Fortunately, Adobe Photoshop Mobile is one of the few mobile photography apps that lets you edit your photos on the go.

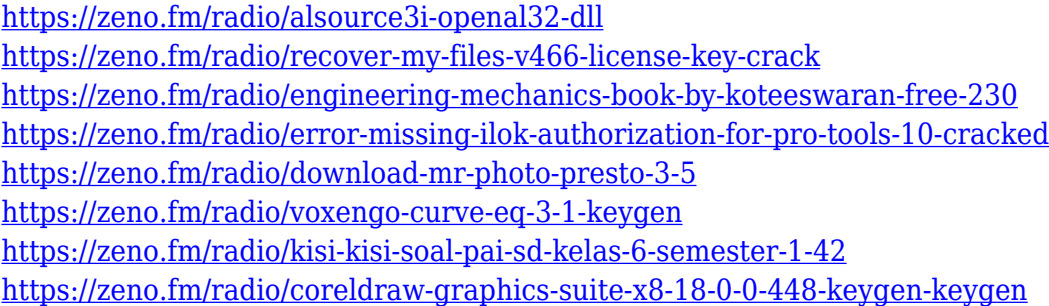

photoshop cc 2019 features. In this course you will learn the following. Learn how to work within Photoshop, use all of its features, learn how to select objects in Photoshop, use the latest features such as grid, gradient filters, blurs and effecs, retouches, color correction, color balance, create and edit photos in Photoshop, add textures to your photos, understand the history and new features introduced in Photoshop over the past few years.Learn how to manage layers, layer masks, work with selections in Photoshop, use the warp tools, use the lasso tool to create masks, work with compositions, create complex compositions.Learn how to select layers, work with selections and masks, create complex compositions.Learn how to use blend modes and how to work with blend modes in Photoshop.Learn how to create a drawing in Photoshop.Learn how to work with layers and how to apply effects to layers, create layers and effects.Learn how to apply curves to images, use the tools to correct color, use the tools to fix photos, edit gradients, apply filters to photos, create awesome photo effects, and much more.Learn how to use smart guides, use smart guides to create layouts for print and web, learn how to create an awesome layout for a website, print, and frame your photos.Learn how to create an awesome looking layout using Photoshop.Learn how to work with layers in Photoshop.Learn how to work with layers and how to change their opacity.Learn how to create comps in photoshop. "We're enabling customers to easily work across all the creative disciplines and devices on the go. With Photoshop, we are bringing the future of creativity into the present with AI-powered features and simple accessibility to the core creative tools."

<https://seo-focus.com/wp-content/uploads/2023/01/Photoshop-Download-Free-2021-EXCLUSIVE.pdf> <https://www.mycatchyphrases.com/wp-content/uploads/2023/01/garnea.pdf> [http://bademligardensuit.com/wp-content/uploads/2023/01/Adobe-Photoshop-Mix-Free-Download-For](http://bademligardensuit.com/wp-content/uploads/2023/01/Adobe-Photoshop-Mix-Free-Download-For-Windows-10-PATCHED.pdf) [-Windows-10-PATCHED.pdf](http://bademligardensuit.com/wp-content/uploads/2023/01/Adobe-Photoshop-Mix-Free-Download-For-Windows-10-PATCHED.pdf) [https://www.iscribble.org/wp-content/uploads/2023/01/Adobe-Photoshop-2022-Version-2301-License-](https://www.iscribble.org/wp-content/uploads/2023/01/Adobe-Photoshop-2022-Version-2301-License-Code-Keygen-Cracked-2022.pdf)[Code-Keygen-Cracked-2022.pdf](https://www.iscribble.org/wp-content/uploads/2023/01/Adobe-Photoshop-2022-Version-2301-License-Code-Keygen-Cracked-2022.pdf) <http://igsarchive.org/wp-content/uploads/2023/01/carlbeli.pdf> <https://xn--80aagyardii6h.xn--p1ai/download-photoshop-software-for-free-repack/> <https://lexcliq.com/download-photoshop-2022-version-23-0-2-hacked-windows-10-11-2022/> <http://applebe.ru/2023/01/02/photoshop-download-windows-free-better/> [https://520bhl.com/wp-content/uploads/2023/01/Adobe\\_Photoshop\\_CS3\\_\\_Free\\_Registration\\_Code\\_Fo](https://520bhl.com/wp-content/uploads/2023/01/Adobe_Photoshop_CS3__Free_Registration_Code_For_Windows_64_Bits_2022.pdf) [r\\_Windows\\_64\\_Bits\\_2022.pdf](https://520bhl.com/wp-content/uploads/2023/01/Adobe_Photoshop_CS3__Free_Registration_Code_For_Windows_64_Bits_2022.pdf) <https://serep.kg/wp-content/uploads/2023/01/quinlind.pdf> [https://onemorelure.com/wp-content/uploads/2023/01/Photoshop\\_CS4\\_\\_Download\\_Activation\\_Key\\_Ac](https://onemorelure.com/wp-content/uploads/2023/01/Photoshop_CS4__Download_Activation_Key_Activation_Code_For_Mac_and_Windows_2022.pdf) [tivation\\_Code\\_For\\_Mac\\_and\\_Windows\\_2022.pdf](https://onemorelure.com/wp-content/uploads/2023/01/Photoshop_CS4__Download_Activation_Key_Activation_Code_For_Mac_and_Windows_2022.pdf) <http://efekt-metal.pl/?p=1> <https://aboulderpharm.com/wp-content/uploads/meywha.pdf> <https://www.academywithoutwalls.org/wp-content/uploads/2023/01/dandag.pdf> <https://aupairglobal.mx/wp-content/uploads/2023/01/nabpaye.pdf> [https://ayusya.in/wp-content/uploads/Photoshop-2022-Version-2302-Activation-Code-Torrent-Activati](https://ayusya.in/wp-content/uploads/Photoshop-2022-Version-2302-Activation-Code-Torrent-Activation-Code-WIN-MAC-X64-2023.pdf) [on-Code-WIN-MAC-X64-2023.pdf](https://ayusya.in/wp-content/uploads/Photoshop-2022-Version-2302-Activation-Code-Torrent-Activation-Code-WIN-MAC-X64-2023.pdf) [https://danapurians.com/wp-content/uploads/2023/01/Photoshop\\_2021\\_Version\\_2211.pdf](https://danapurians.com/wp-content/uploads/2023/01/Photoshop_2021_Version_2211.pdf) <https://rednails.store/adobe-photoshop-2021-version-22-download-crack-serial-key-64-bits-2023/> [https://westernmassrealtor.com/wp-content/uploads/2023/01/Download-free-Adobe-Photoshop-2021-](https://westernmassrealtor.com/wp-content/uploads/2023/01/Download-free-Adobe-Photoshop-2021-Version-2210-Activation-Cracked-For-Mac-and-Windows-x32.pdf) [Version-2210-Activation-Cracked-For-Mac-and-Windows-x32.pdf](https://westernmassrealtor.com/wp-content/uploads/2023/01/Download-free-Adobe-Photoshop-2021-Version-2210-Activation-Cracked-For-Mac-and-Windows-x32.pdf) <http://recetasencilla.xyz/?p=10094> <http://knowthycountry.com/?p=35558> <https://conbluetooth.net/photoshop-cs6-download-vollversion-kostenlos-free/> <https://randys.us/wp-content/uploads/2023/01/goddar.pdf> <http://reanalytics.com/wp-content/uploads/2023/01/heldemp.pdf> <http://tutmagazine.net/?p=236803> <http://restauranteloise.com/photoshop-2021-version-22-5-download-free-licence-key-license-code/> <https://mmsshop.ro/wp-content/uploads/2023/01/Photoshop-Cs6-2013-Download-WORK.pdf> <https://breathelifebr.org/wp-content/uploads/2023/01/wadsrag.pdf> [https://www.glasspro.pl/2023/01/02/photoshop-2021-version-22-4-activation-key-pc-windows-latest-r](https://www.glasspro.pl/2023/01/02/photoshop-2021-version-22-4-activation-key-pc-windows-latest-release-2023/) [elease-2023/](https://www.glasspro.pl/2023/01/02/photoshop-2021-version-22-4-activation-key-pc-windows-latest-release-2023/) <https://universoshomeopatia.com/wp-content/uploads/2023/01/hermrech.pdf> [http://www.kiwitravellers2017.com/wp-content/uploads/2023/01/Camera-Raw-Filter-Photoshop-Cs6-](http://www.kiwitravellers2017.com/wp-content/uploads/2023/01/Camera-Raw-Filter-Photoshop-Cs6-Free-Download-EXCLUSIVE.pdf) [Free-Download-EXCLUSIVE.pdf](http://www.kiwitravellers2017.com/wp-content/uploads/2023/01/Camera-Raw-Filter-Photoshop-Cs6-Free-Download-EXCLUSIVE.pdf) [https://thecryptobee.com/photoshop-2021-version-22-1-0-download-free-keygen-full-version-pc-windo](https://thecryptobee.com/photoshop-2021-version-22-1-0-download-free-keygen-full-version-pc-windows-new-2022-2/) [ws-new-2022-2/](https://thecryptobee.com/photoshop-2021-version-22-1-0-download-free-keygen-full-version-pc-windows-new-2022-2/) [https://sumsoftime.com/wp-content/uploads/2023/01/Imagenomic-Portraiture-23-08-Plugin-For-Photo](https://sumsoftime.com/wp-content/uploads/2023/01/Imagenomic-Portraiture-23-08-Plugin-For-Photoshop-Free-Download-BETTER.pdf) [shop-Free-Download-BETTER.pdf](https://sumsoftime.com/wp-content/uploads/2023/01/Imagenomic-Portraiture-23-08-Plugin-For-Photoshop-Free-Download-BETTER.pdf) [https://eveningandmorningchildcareservices.com/wp-content/uploads/2023/01/Photoshop\\_2022.pdf](https://eveningandmorningchildcareservices.com/wp-content/uploads/2023/01/Photoshop_2022.pdf) <https://yzb2e7.p3cdn1.secureserver.net/wp-content/uploads/2023/01/reavima.pdf?time=1672641868> <http://bbqottawa.club/?p=73986> <https://www.sendawin.com/wp-content/uploads/2023/01/manlkalk.pdf> <https://naturalwoodworkers.net/2023/01/photoshop-trial-download-free-2021/> [https://citynextdoor.com/wp-content/uploads/2023/01/Adobe-Photoshop-CS6-Download-free-With-Lic](https://citynextdoor.com/wp-content/uploads/2023/01/Adobe-Photoshop-CS6-Download-free-With-License-Key-Torrent-WIN-MAC-2023.pdf) [ense-Key-Torrent-WIN-MAC-2023.pdf](https://citynextdoor.com/wp-content/uploads/2023/01/Adobe-Photoshop-CS6-Download-free-With-License-Key-Torrent-WIN-MAC-2023.pdf)

The app was updated in order to bring it up to speed with the latest features of the desktop version. Some of the top ten features from the desktop version are as follows :

- One-Click Delete and Fill (beta) Delete and Fill are two of the most widely used functions for removing and replacing objects in images. Removing an object from an image is easily done with an intelligent image editor that uses AI (Artificial Intelligence) to automatically and quickly find and remove any object or object group from an image based on a set of rules. To replace an object or group, Adobe has introduced a powerful, one-click Delete and Fill tool that replaces any of the previously removed object with a new one, at any time, anywhere. It creates perfect images quickly without using a lot of manual work.
- Photoshop Elements Photoshop Elements 15 is a beginner-friendly and feature-rich imageediting software designed to bring out the creative side in everyone. With support for all the latest image formats, video even animation, Photoshop Elements combines powerful tools in a user-friendly interface with ease of use. The software allows users to apply selections, resize, rotate or scale and merge photographs into different sizes and resolutions. With its intuitive touch-screen interface, user can virtually touch and change the way the image looks like, enhancing photo editing.
- Align
- Ruler (beta) Ruler is the worlds most feature-rich and advanced digital ruler and gage tool. It allows users to apply different styles and visual effects to determine not only a specific distance between two points, but also the degree of difference between two numbers such as height, width, angle, px, ppt and mm.
- Layer Comps
- Annotate
- Browse
- Live Sharpen
- Texture Generators
- Mask
- Painterly Style
- Edge Effects